Politechnika Białostocka Wydział Elektryczny Katedra Elektrotechniki Teoretycznej i Metrologii

> Instrukcja do pracowni specjalistycznej z przedmiotu **Informatyka 1**  Kod przedmiotu: **ES1D200 009**  (studia stacjonarne)

# **JĘZYK C - OPERATOR WARUNKOWY, INSTRUKCJA SWITCH**

**Spis treści**

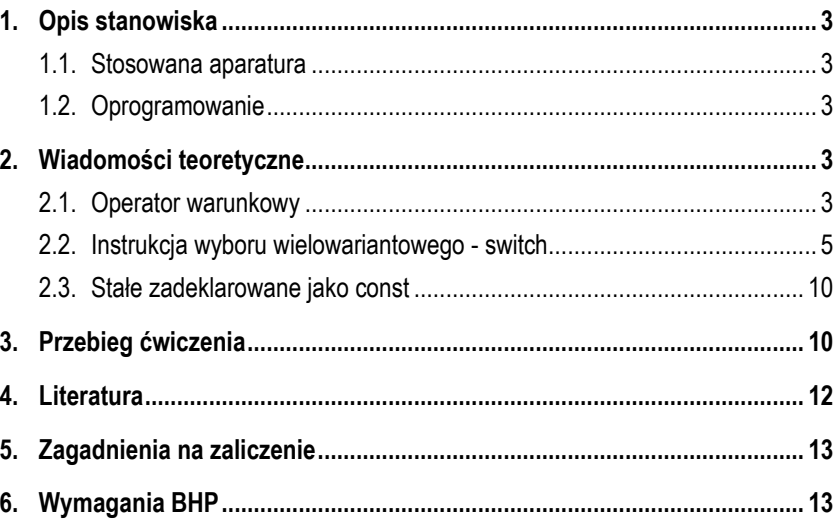

Numer ćwiczenia

**INF04**

Autor: dr inż. Jarosław Forenc

Białystok 2017

**Materiały dydaktyczne przeznaczone dla studentów Wydziału Elektrycznego PB.** 

© Wydział Elektryczny, Politechnika Białostocka, 2017 (wersja 3.0)

Wszelkie prawa zastrzeżone. Żadna część tej publikacji nie może być kopiowana i odtwarzana w jakiejkolwiek formie i przy użyciu jakichkolwiek środków bez zgody posiadacza praw autorskich.

\_\_\_\_\_\_\_\_\_\_\_\_\_

## **1. Opis stanowiska**

#### **1.1. Stosowana aparatura**

Podczas zajęć wykorzystywany jest komputer klasy PC z systemem operacyjnym Microsoft Windows (XP/Vista/7).

### **1.2. Oprogramowanie**

Na komputerach zainstalowane jest środowisko programistyczne Microsoft Visual Studio 2008 Standard Edition lub Microsoft Visual Studio 2008 Express Edition zawierające kompilator Microsoft Visual C++ 2008.

## **2. Wiadomości teoretyczne**

### **2.1. Operator warunkowy**

Operator warunkowy składa się z dwóch symboli (**?** - znak zapytania, **:** - dwukropek) i wymaga trzech operandów (wyrażeń **w1**, **w2**, **w3**). Stosując operator warunkowy otrzymujemy następującą postać wyrażenia:

### **w1 ? w2 : w3**

Wyrażenie warunkowe obliczane jest w następujący sposób: najpierw obliczane jest wyrażenie **w1**. Jeśli jego wartość jest różna od zera, to obliczane jest wyrażenie **w2** i jego wartość staje się wartością całego wyrażenia warunkowego. W przeciwnym razie **w2** jest ignorowane, a wartością wyrażenia warunkowego staje się wartość wyrażenia **w3** (po wcześniejszym jego obliczeniu).

Wyrażenia warunkowe stosowane są najczęściej wtedy, gdy pewnej zmiennej nadawana jest jedna z dwóch możliwych wartości. Mogą one zastępować proste instrukcje **if ... else**. Przykładowo, obliczanie wartości bezwzględnej zmiennej **x**:

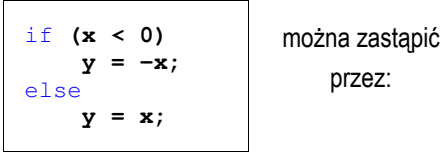

$$
y = (x < 0) ? -x : x;
$$

Podobnie postępujemy z wyznaczeniem większej z dwóch zmiennych **a** i **b**:

przez:

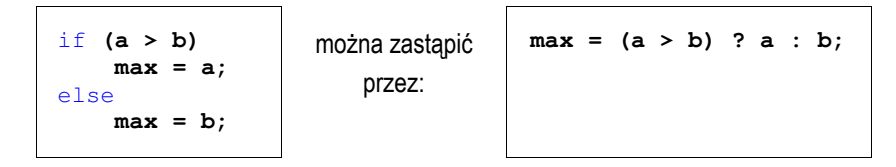

Zastosowanie wyrażania warunkowego upraszcza kod programu i może dawać w wyniku kompilacji bardziej zoptymalizowany kod wykonywalny. W poniższym przykładzie operator warunkowy został zastosowany bezpośrednio w instrukcji **printf()** do sprawdzenia czy liczba jest parzysta/nieparzysta, dodatnia/ujemna i wyświetlenia odpowiedniego tekstu.

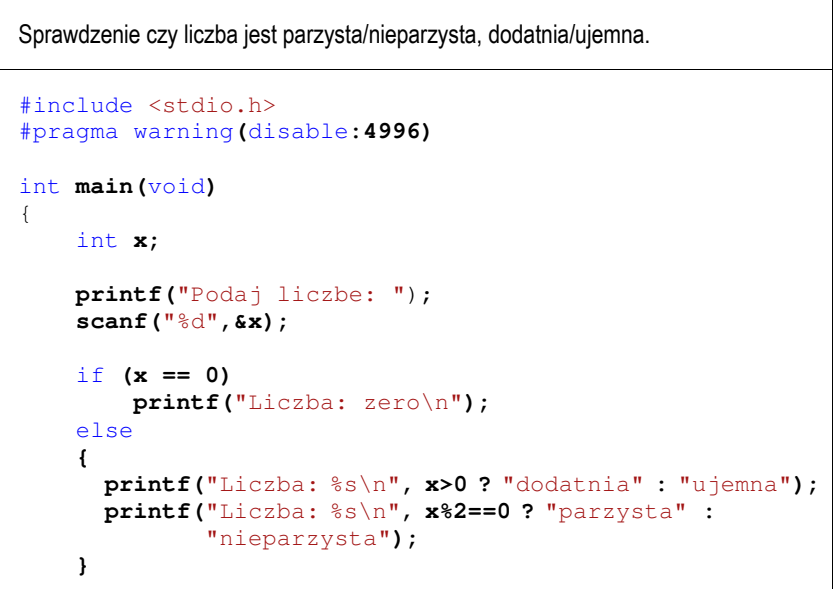

#### return **0;**

**}**

Przykładowe wyniki uruchomienia programu:

**Podaj liczbe: 5 Liczba: dodatnia Liczba: nieparzysta**

**Podaj liczbe: -6 Liczba: ujemna Liczba: parzysta**

**Podaj liczbe: 0 Liczba: zero** 

#### **2.2. Instrukcja wyboru wielowariantowego - switch**

Instrukcja **switch** służy do podejmowania decyzji wielowariantowych. W instrukcji tej sprawdza się, czy wartość pewnego wyrażenia pasuje do jednej z kilku **całkowitych**, **stałych wartości** (**wyrażenie\_stałe**). W przypadku stwierdzenia równości następuje przekazanie sterowania (skok) do odpowiedniego miejsca. W niektórych sytuacjach instrukcja **switch** może zastąpić wielokrotne instrukcje **if - else if**. Ogólna postać instrukcji **switch** jest następująca:

```
switch (wyrażenie) 
{ 
   case wyrażenie_stałe: instrukcje; 
   case wyrażenie_stałe: instrukcje; 
   case wyrażenie_stałe: instrukcje; 
    ... 
   default: instrukcje; 
}
```
Obliczane jest **wyrażenie** w nawiasach. Następnie jego wartość porównywana jest z wartościami **wyrażeń stałych** (zawartych w częściach oznaczanych przez etykiety **case**). Sterowanie jest przekazywane do tej instrukcji,

którą poprzedza etykieta **case** z **wyrażeniem stałym** równym co do wartości **wyrażeniu** w nawiasach **switch**. Od tego miejsca wykonywane są wszystkie instrukcje znajdujące się po tej etykiecie oraz oznaczone przez inne etykiety, aż do końca instrukcji **switch**. Jeśli nie znajdzie się żadna etykieta "pasująca" do wartości **wyrażenia** w nawiasach **switch**, to sterowanie jest przekazywane do części oznaczonej przez etykietę **default**. Jeśli nie ma etykiety default, to sterowanie przekazywane jest do instrukcji następującej po **switch**. Etykieta **default** może wystąpić tylko jeden raz. W składni instrukcji **switch** wszystkie instrukcje oraz etykieta **default** są opcjonalne.

**Wyrażania stałe** występujące po etykietach **case** nie mogą powtarzać się. Jeśli wystąpi taka sytuacja, to kompilator zasygnalizuje błąd. W jednej instrukcji **switch** może występować maksymalnie do 1023 etykiet **case**. **Wyrażenie stałe**  musi mieć typ całkowity. Jego wartość powinna być znana w trakcie kompilacji i nie może zostać zmieniona w fazie wykonania programu. Jako **wyrażenie stałe** najczęściej stosuje się:

- liczby całkowite, np. **1**, **2**, **3, 0, -1, -2**;
- stałe zadeklarowane jako **const** lub przez dyrektywę preprocesora **#define**;
- znaki umieszczone w apostrofach, np. **'+'**, **'a'**.

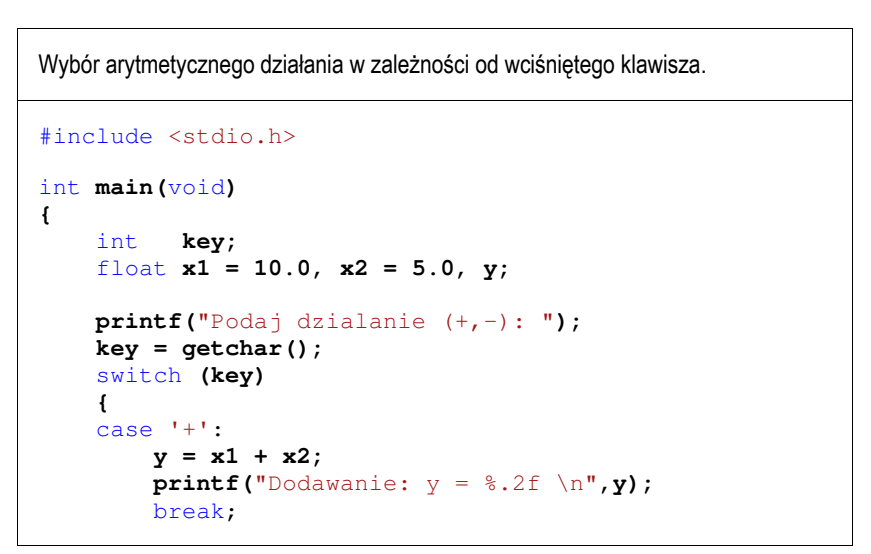

```
case '-': 
        v = x1 - x2printf("Odejmowanie: y = 8.2f \ln", y);
        break; 
    default: 
         printf("Nieznana operacja!\n");
     }
    return 0;
}
```
Przykładowe wyniki uruchomienia programu:

```
Podaj dzialanie: + 
Dodawanie: y = 15.00
Podaj dzialanie: - 
Odejmowanie: y = 5.00
Podaj dzialanie: * 
Nieznana operacja!
```
W powyższym programie funkcja **getchar()** odczytuje wciśnięty klawisz i podstawia jego kod pod zmienną **key**. Następnie w instrukcji **switch** kod klawisza porównywany jest z wyrażeniami stałymi znajdującymi się po **case**. Jeśli wciśniętym klawiszem był **'+'**, to zmienne **x1** i **x2** dodawane są do siebie i wyświetlana jest ich suma. Jeśli wciśnięto **'-'**, to zmienne są odejmowane. Wprowadzenie innego znaku spowoduje wyświetlenie tekstu: **Nieznana operacja!**.

Po instrukcjach każdego wariantu **case** występują instrukcje **break**. Powodują one natychmiastowe opuszczenie instrukcji **switch**. Ich brak spowodowałby wykonanie wszystkich instrukcji (do końca instrukcji **switch**) występujących po każdym **case**.

```
switch (key)
 {
    case '+':
        y = x1 + x2;printf("Dodawanie: y = 2f \ln", y);
```

```
case '-':
        v = x1 - x2printf("Odejmowanie: y = 2f \ln", y);
    default:
         printf("Nieznana operacja!\n");
 }
```
Po wciśnięciu **'+'** wyświetlone zostałyby komunikaty:

**Dodawanie: y = 15.00 Odejmowanie: y = 5.00 Nieznana operacja!**

Po wciśnięciu **'-'** wyświetlone zostałyby komunikaty:

```
Odejmowanie: y = 5.00 
Nieznana operacja!
```
Po wciśnięciu innego znaku wyświetlony zostałby komunikat:

**Nieznana operacja!**

Kolejny program wyświetla słownie ocenę wczytaną z klawiatury.

```
Program wyświetlający słownie ocenę wprowadzoną jako liczba.
#include <stdio.h> 
#pragma warning(disable:4996)
int main(void)
{ 
    int ocena;
    printf("Podaj ocene: ");
    scanf("%d",&ocena);
    switch (ocena)
    { 
        case 5:
             printf("Twoja ocena: bardzo dobry\n");
             break; 
        case 4:
             printf("Twoja ocena: dobry\n");
             break;
```

```
case 3:
            printf("Twoja ocena: dostateczny\n");
            break; 
        case 2:
            printf("Twoja ocena: niedostateczny\n");
            break;
        default:
            printf("Bledna ocena\n");
    } 
    return 0;
}
```
Przykłady uruchomienia programu:

```
Podaj ocene: 4 
Twoja ocena: dobry 
Podaj ocene: 2 
Twoja ocena: niedostateczny 
Podaj ocene: 0 
Bledna ocena
```
Z każdym wariantem może być związane jedno lub kilka wyrażeń stałych.

```
Program wyświetlający informację o wprowadzonej ocenie.
#include <stdio.h> 
#pragma warning(disable:4996)
int main(void)
{ 
    int ocena;
     printf("Podaj ocene: ");
     scanf("%d",&ocena);
    switch (ocena)
     {
         case 5: case 4: case 3:
              printf("Ocena pozytywna\n");
             break;
```

```
case 2:
              printf("Ocena negatywna\n");
             break; 
         default: 
              printf("Bledna ocena\n");
     } 
    return 0;
}
```
Przykłady uruchomienia programu:

```
Podaj ocene: 4 
Ocena pozytywna 
Podaj ocene: 3 
Ocena pozytywna 
Podaj ocene: 2 
Ocena negatywna 
Podaj ocene: 0 
Bledna ocena
```
### **2.3. Stałe zadeklarowane jako const**

Stałą specyfikuje się wstawiając przed nazwą typu słowo **const**. Tak zadeklarowana "zmienna" musi otrzymać wartość w trakcie inicjalizacji i nie może być później zmieniana.

const int **x = 10;**

## **3. Przebieg ćwiczenia**

Na pracowni specjalistycznej należy wykonać wybrane zadania wskazane przez prowadzącego zajęcia. W różnych grupach mogą być wykonywane różne zadania.

- 1. Napisz program, w którym użytkownik wprowadza z klawiatury liczbę całkowitą. Jeśli liczba jest ujemna, to przypisz zmiennej **znak** wartość **-1**. Jeśli liczba jest równa zero, to przypisz zmiennej **znak** wartość **0**. Jeśli liczba jest dodatnia, to przypisz zmiennej **znak** wartość **1**. Zastosuj operator warunkowy. Wyświetl
- wartość zmiennej **znak**. 2. Napisz program obliczający i wyświetlający liczbę bajtów potrzebną do zapisania wprowadzonej z klawiatury liczby bitów. Przyjmij, że 1 bajt to 8 bitów. Zastosuj operator warunkowy.
- 3. Wskaźniki zadziałania wkładek bezpiecznikowych oznacza się odpowiednimi kolorami zależnie od ich prądu znamionowego (Tabela 1).

Tabela 1. Kolory wskaźników zadziałania wkładek bezpiecznikowych

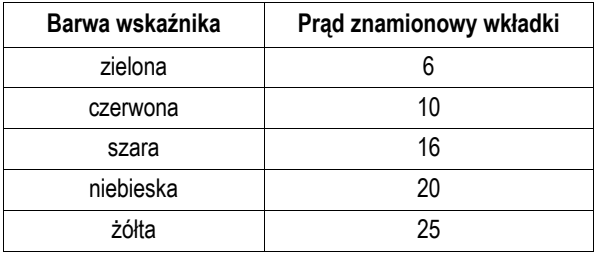

Napisz program, w którym po wprowadzeniu przez użytkownika prądu znamionowego wkładki, wyświetlana jest barwa odpowiadającego jej wskaźnika zadziałania. W przypadku błędnej wartości prądu wyświetl

- odpowiedni komunikat. Zastosuj instrukcję **switch**. 4. Napisz program, w którym użytkownik wprowadza numer dnia tygodnia. Program powinien wypisać tekst:
	- "zwykly dzien" dla dni od poniedziałku do piątku;
	- "weekend" dla soboty i niedzieli;
	- "bledny numer dnia" dla pozostałych wartości.

Przyjmij: 1 - poniedziałek, 2 - wtorek, 3 - środa, itd. Zastosuj instrukcję **switch**.

- 5. Napisz program, w którym użytkownik wprowadza rok oraz numer miesiąca, a program wyświetla liczbę dni w podanym miesiącu. Uwzględnij obecność lat przestępnych. Zastosuj instrukcję **switch**. Uwaga: rok przestępny (liczbowo) spełnia następujące warunki: jest podzielny przez 4, ale nie jest podzielny przez 100 lub jest podzielny przez 400.
- 6. Napisz program, w którym użytkownik wprowadza numer miesiąca, a program wyświetla nazwy wszystkich miesięcy, które pozostały do końca roku. Wyświetl odpowiedni komunikat w przypadku błędnego numeru miesiąca. Zastosuj instrukcję **switch**. Przykładowe wywołanie programu:

Podaj numer miesiaca: 9 --------------------------- wrzesien pazdziernik listopad grudzien

7. Napisz program, w którym użytkownik wprowadza dodatnią, całkowitą liczbę dwucyfrową. Program powinien wypisać tę liczbę słownie. Zastosuj instrukcje **switch**. Przykładowe wywołanie programu:

Liczba: 37 Slownie: trzydziesci siedem

# **4. Literatura**

- [1] Kernighan B.W., Ritchie D.M.: Język ANSI C. Programowanie. Wydanie II. Helion, Gliwice, 2010.
- [2] Prata S.: Język C. Szkoła programowania. Wydanie VI. Helion, Gliwice, 2016.
- [3] Prinz P., Crawford T.: Jezyk C w pigułce. APN Promise, Warszawa, 2016.
- [4] King K.N.: Język C. Nowoczesne programowanie. Wydanie II. Helion, Gliwice, 2011.
- [5] Kochan S.G.: Język C. Kompendium wiedzy. Wydanie IV. Helion, Gliwice, 2015.
- [6] Wileczek R.: Microsoft Visual C++ 2008. Tworzenie aplikacji dla Windows. Helion, Gliwice, 2009.

## **5. Zagadnienia na zaliczenie**

- 1. Omów zasadę działania operatora warunkowego **? :**. W jaki sposób operator warunkowy może zastępować instrukcję **if-else**?
- 2. Omów składnię i zasadę działania instrukcji wyboru wielowariantowego **switch**. 3. Wyjaśnij, w jakim celu w instrukcji **switch** stosowane są instrukcje **break**?
- 

# **6. Wymagania BHP**

Warunkiem przystąpienia do praktycznej realizacji ćwiczenia jest zapoznanie się z instrukcją BHP i instrukcją przeciw pożarową oraz przestrzeganie zasad w nich zawartych.

W trakcie zajęć laboratoryjnych należy przestrzegać następujących zasad.

- Sprawdzić, czy urządzenia dostępne na stanowisku laboratoryjnym są w stanie kompletnym, nie wskazującym na fizyczne uszkodzenie.
- Jeżeli istnieje taka możliwość, należy dostosować warunki stanowiska do własnych potrzeb, ze względu na ergonomię. Monitor komputera ustawić w sposób zapewniający stałą i wygodną obserwację dla wszystkich członków zespołu.
- Sprawdzić prawidłowość połączeń urządzeń.
- Załączenie komputera może nastąpić po wyrażeniu zgody przez prowadzącego.
- W trakcie pracy z komputerem zabronione jest spożywanie posiłków i picie napojów.
- W przypadku zakończenia pracy należy zakończyć sesję przez wydanie polecenia wylogowania. Zamknięcie systemu operacyjnego może się odbywać tylko na wyraźne polecenie prowadzącego.
- Zabronione jest dokonywanie jakichkolwiek przełączeń oraz wymiana elementów składowych stanowiska.
- Zabroniona jest zmiana konfiguracji komputera, w tym systemu operacyjnego i programów użytkowych, która nie wynika z programu zajęć i nie jest wykonywana w porozumieniu z prowadzącym zajęcia.
- W przypadku zaniku napięcia zasilającego należy niezwłocznie wyłączyć wszystkie urządzenia.
- Stwierdzone wszelkie braki w wyposażeniu stanowiska oraz nieprawidłowości w funkcjonowaniu sprzętu należy przekazywać prowadzącemu zajęcia.
- Zabrania się samodzielnego włączania, manipulowania i korzystania z urządzeń nie należących do danego ćwiczenia.
- W przypadku wystąpienia porażenia prądem elektrycznym należy niezwłocznie wyłączyć zasilanie stanowiska. Przed odłączeniem napięcia nie dotykać porażonego.